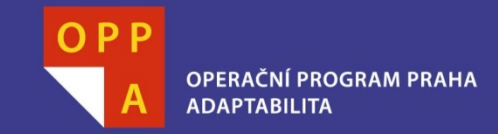

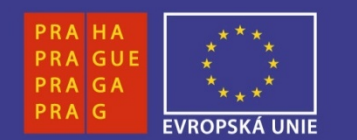

#### EVROPSKÝ SOCIÁLNÍ FOND

#### Pogamut 3 Lekce 6 - A\* + Viditelnost

**INVESTUJEME DO VAŠÍ BUDOUCNOSTI** 

Faculty of mathematics and physicsCharles University in Prague $4<sup>th</sup>$  April 2013

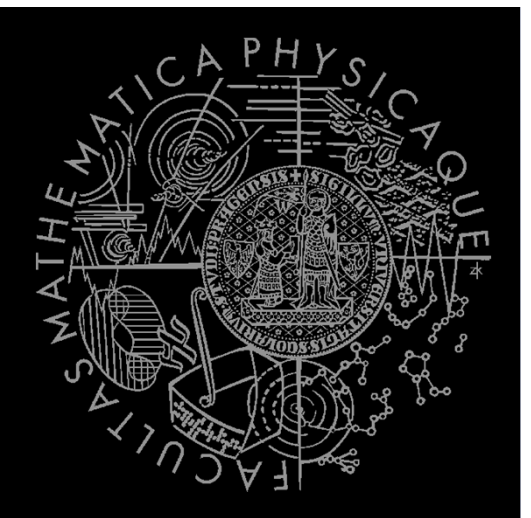

UT2004 bots made easy!

# Pogamut 3

#### Lecture  $6 - A^* + V$ isibility

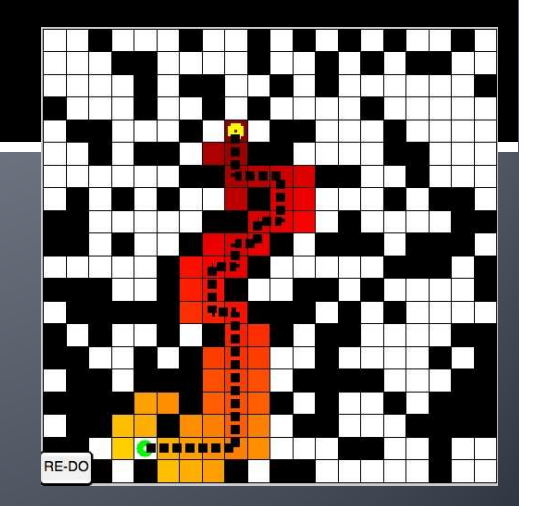

### **Assignment 5 Revisited NavigationBot**

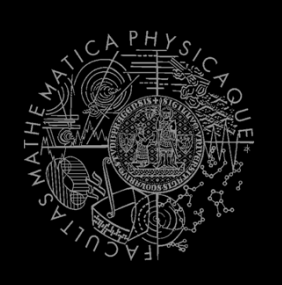

- $\mathcal{L}^{\text{max}}$ How to detect that the bot has stuck?
- $\mathcal{L}_{\mathcal{A}}$  What if the location is currently unreachable?
	- $\mathcal{L}_{\mathcal{A}}$ **TabooSet explained**

#### **Tag! Tournament Debriefing**

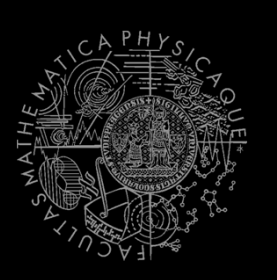

 $\mathcal{L}_{\mathcal{A}}$ *To be found in different presentation…*

# **Today's menu**

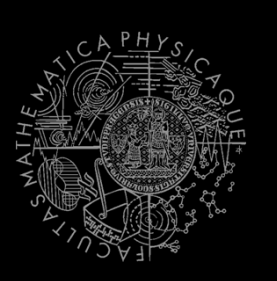

#### **1. Big Picture**

- 2. Visibility abstraction
	- $\mathcal{L}_{\mathcal{A}}$ Visibility matrix
	- $\overline{\phantom{a}}$ Visibility
	- this.visibility
- 3. How to reason about path
	- $\overline{\phantom{a}}$ A\* and custom map view
	- UT2004AStar, IPFMapView<NavPoint> $\mathcal{L}_{\mathcal{A}}$
	- this.aStar
- 4. HIDE&SEEK Hide&Seek Game
	- $\mathcal{L}_{\mathcal{A}}$ Rules, Map
	- HideAndSeekMap
- 5. HIDE&SEEK TOUr Hide&Seek Tournament Announcement

## **Big Picture Already covered**

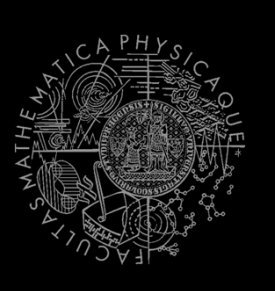

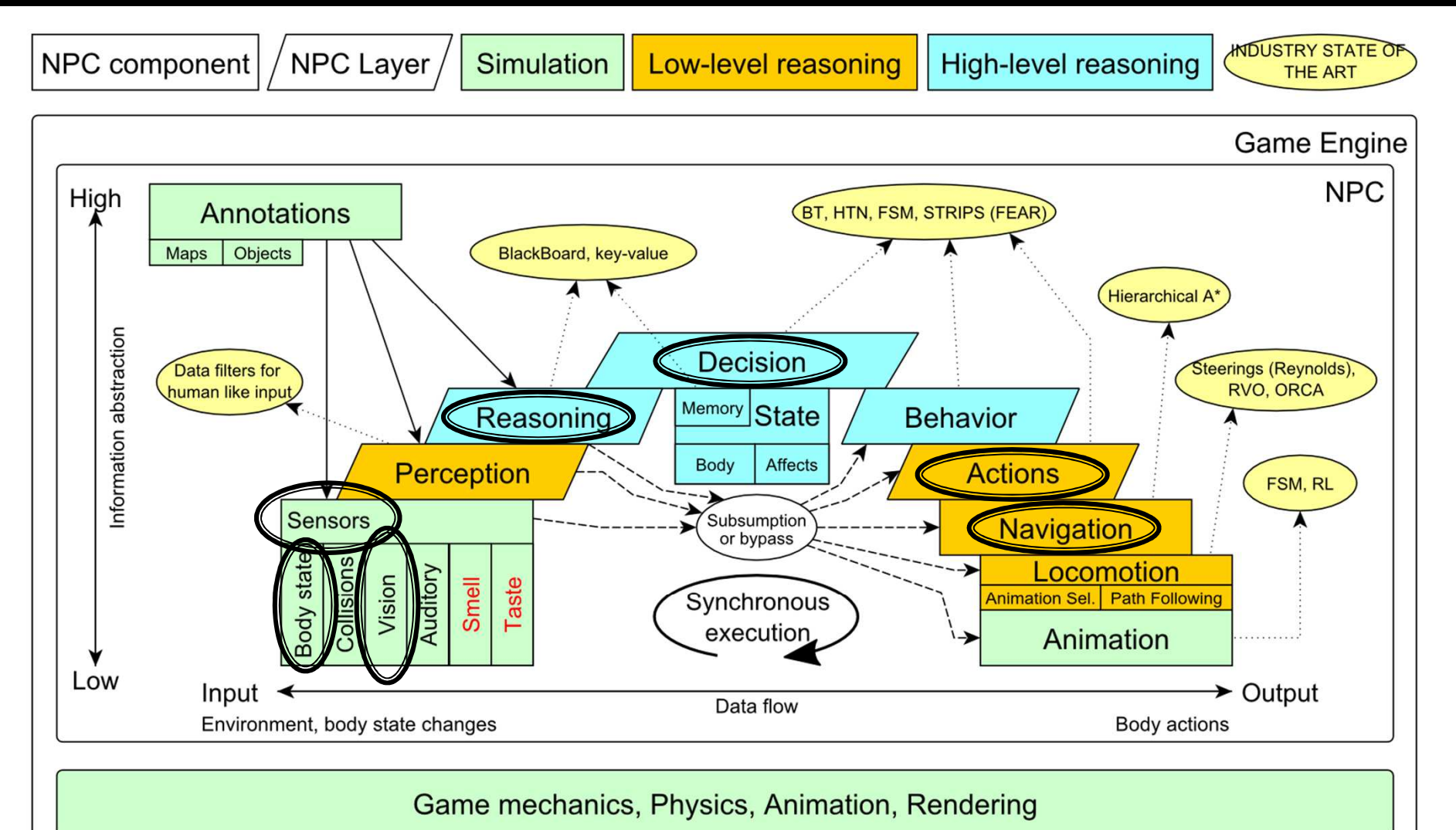

# **Big Picture** Today

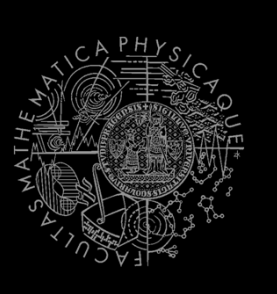

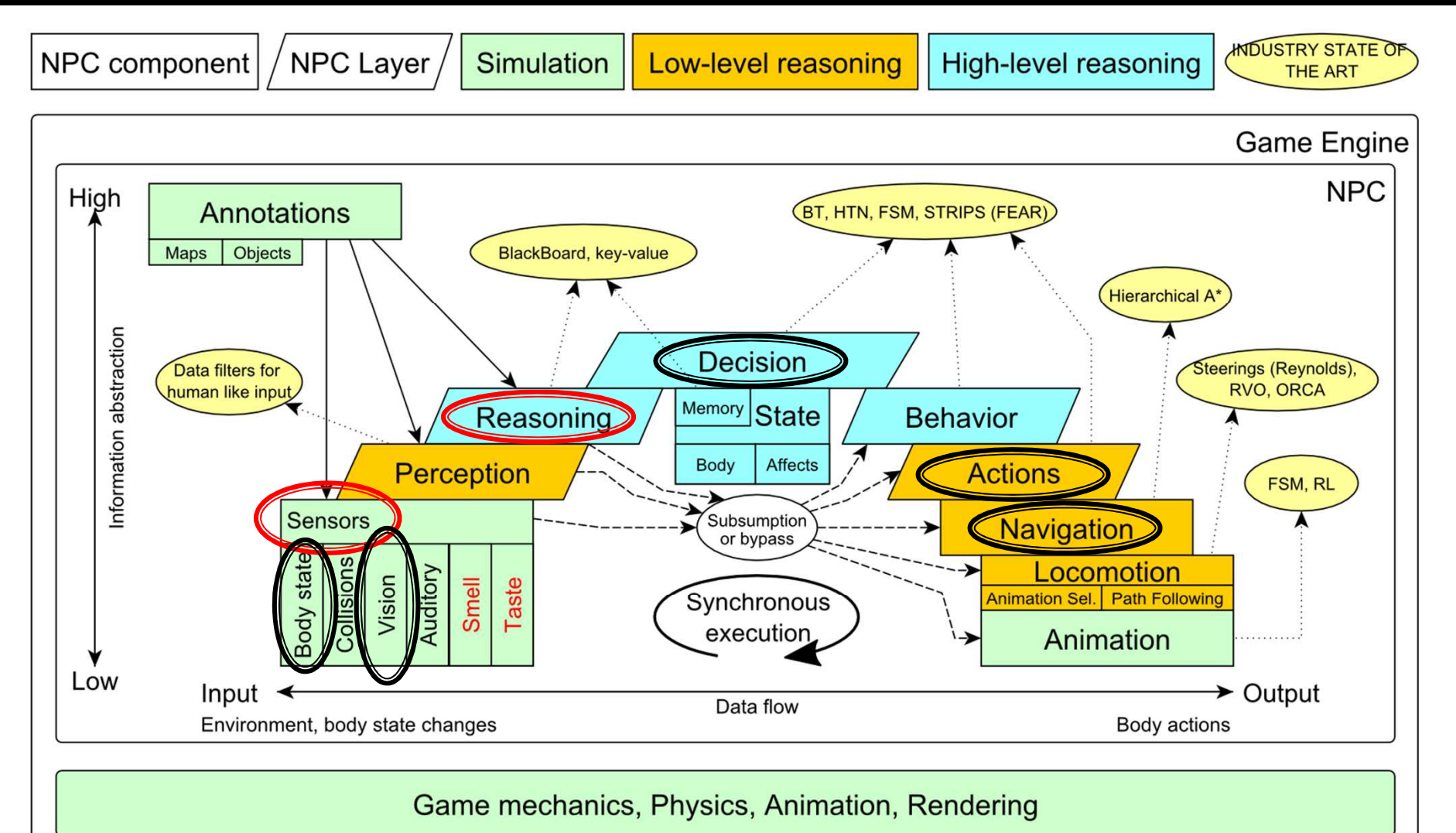

# **Today's menu**

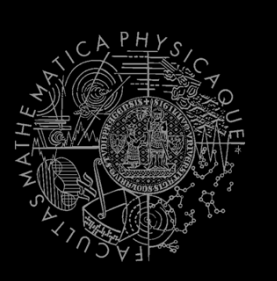

1. Big Picture

#### **2. Visibility abstraction**

- $\mathcal{L}_{\mathcal{A}}$ **Visibility matrix**
- $\mathcal{C}^{\mathcal{A}}$ **Visibility**
- **this.visibility**
- 3. How to reason about path
	- $\overline{\phantom{a}}$ A\* and custom map view
	- UT2004AStar, IPFMapView<NavPoint> $\mathcal{L}_{\mathcal{A}}$
	- this.aStar
- 4. HIDE&SEEK Hide&Seek Game
	- $\mathcal{L}_{\mathcal{A}}$ Rules, Map
	- HideAndSeekMap
- 5. HIDE&SEEK TOUr Hide&Seek Tournament Announcement

## **Visibility Abstraction Visibility Matrix**

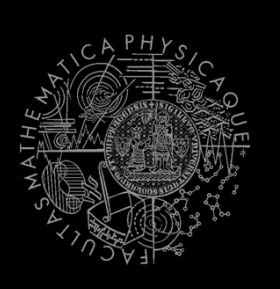

- Visibility class
	- Contains precomputed visibility matrix between path points and some points on links
	- $\mathbb{R}^2$  Matrices for competition maps already present

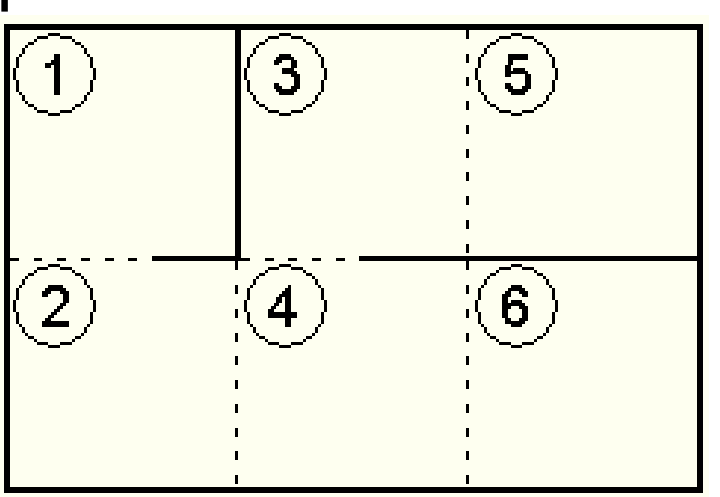

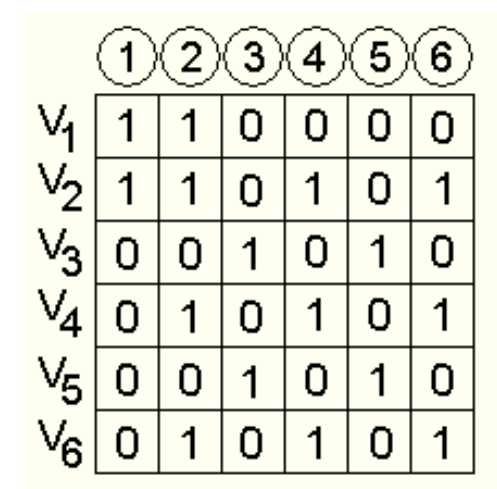

#### **Visibility Matrix** How to get to cover?

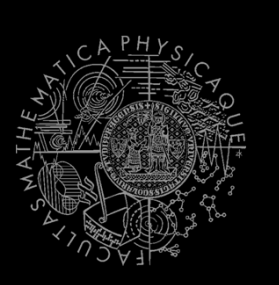

- How to find the cover?
	-
	- Enemies ...  $E_1...E_k$ <br>■ Safe waypoints ...  $S = \neg \vee V_{E_i}$

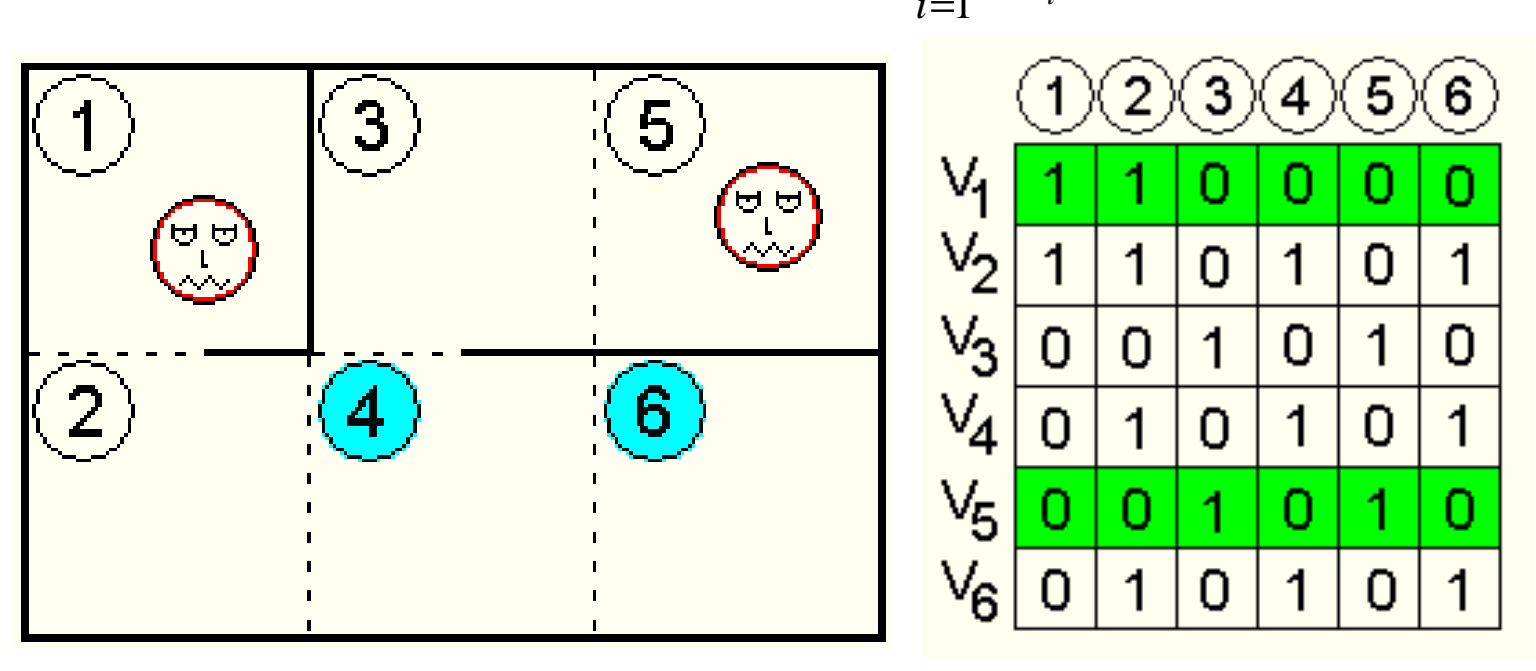

#### **Visibility Matrix Smart attack**

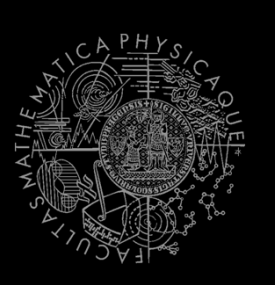

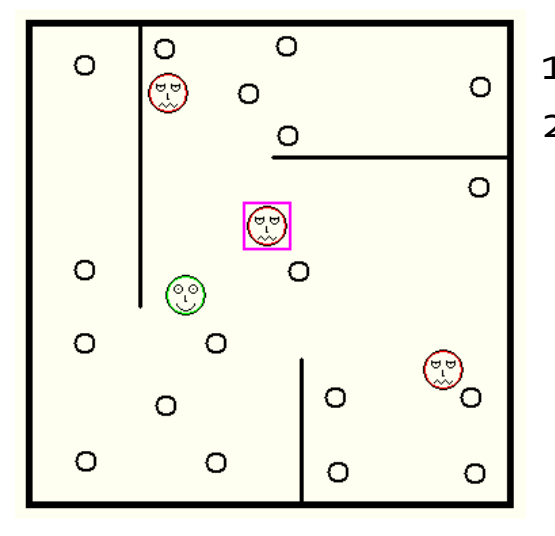

- 1. Choose target T2. Others are
	- enemies Ei

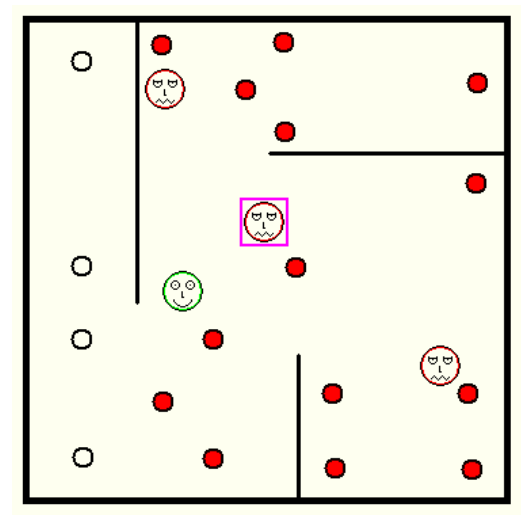

3. Navpoints other enemies Eican see

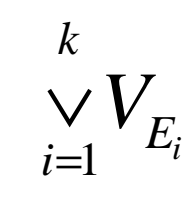

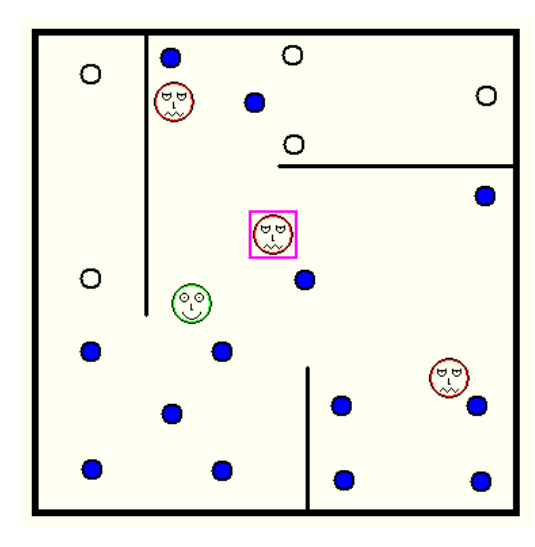

2. Navpoints target T is visible from

 $V_{\scriptscriptstyle T}$ 

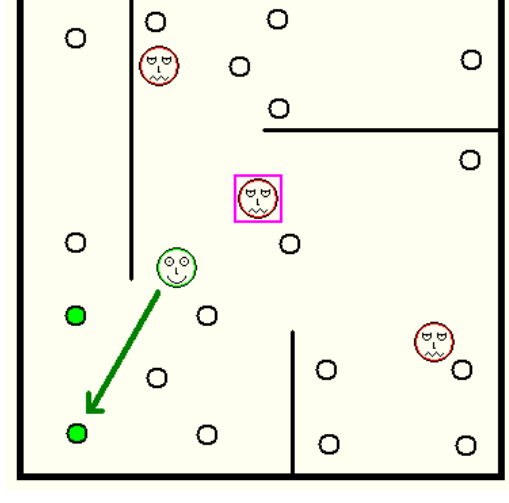

4. Smart place to shoot from

*Ei ki* $V_{t} \wedge \neg \vee \limits_{i=1}^{t} V_{i}$ ∧¬∨

#### **Visibility Matrix** Interesting methods

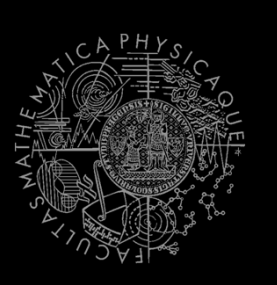

# Visibility class

getNearestVisibilityLocationTo(ILocated)

getCoverPointsFrom(ILocated)

getCoverPointsFromN(ILocated…)

getMatrix()

### VisibilityMatrix class

getMatrix()

getNearestIndex(ILocated located)

#### **Visibility Matrix Visibility matrix file**

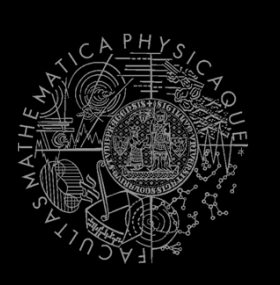

- To be able to use the visibility matrix, you need to have a file with the visibility information
- $\blacksquare$  Each map has its own file. E.g.

VisibilityMatrix-DM-TrainingDay-all.bin

- Place this file in the root of the project folder of your bot
- Get all matrices from svn

svn://artemis.ms.mff.cuni.cz/pogamut/trunk/project/Main/PogamutUT2004Examples/19-VisibilityBatchCreator/visibility-matrices

# **Today's menu**

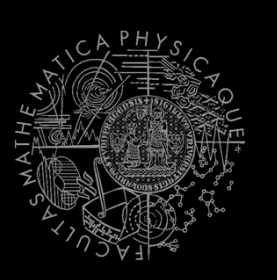

- 1. Big Picture
- 2. Visibility abstraction
	- $\mathcal{L}_{\mathcal{A}}$ Visibility matrix
	- $\overline{\phantom{a}}$ Visibility
	- this.visibility
- **3. How to reason about path**
	- $\overline{\phantom{a}}$ **A\* and custom map view**
	- **UT2004AStar, IPFMapView<NavPoint>**
	- **this.aStar**
- 4. HIDE&SEEK Hide&Seek Game
	- $\mathcal{L}_{\mathcal{A}}$ Rules, Map
	- HideAndSeekMap
- 5. HIDE&SEEK TOUr Hide&Seek Tournament Announcement

### A\* Algorithm Reasoning

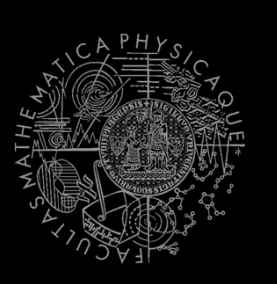

#### $\mathcal{L}_{\mathcal{A}}$ Agent deliberation cycle

- 1. Update senses
	- ▪Some Players have become visible
- 2. Update percepts
	- ▪They are all enemies!
- **3. Reason**
	- **Where can I take cover? How can I fallback?**▪
	- **=> Infer new information given the senses / percepts**
- 4. Decide
	- ▪Inform my team then … should I take cover, fallback or attack?
- 5.Take action

### A\* Algorithm Dijkstra

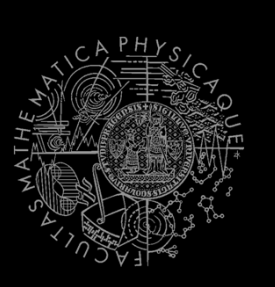

- Remembering Dijkstra's alg?
- $\mathcal{L}_{\mathcal{A}}$ Roughly speaking…

```
Nodes = \{start\}
while (!nodes.empty) {
 Node = pick_shortest_path(nodes)if (Node == Target) return
      reconstruct_path(Node)Nodes = Nodes \ Node
 Expand(Node, Nodes)}
```
### A\* Algorithm Dijkstra Example I

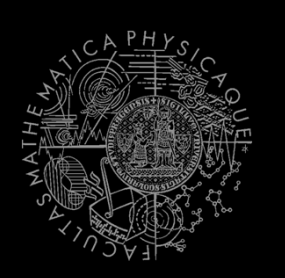

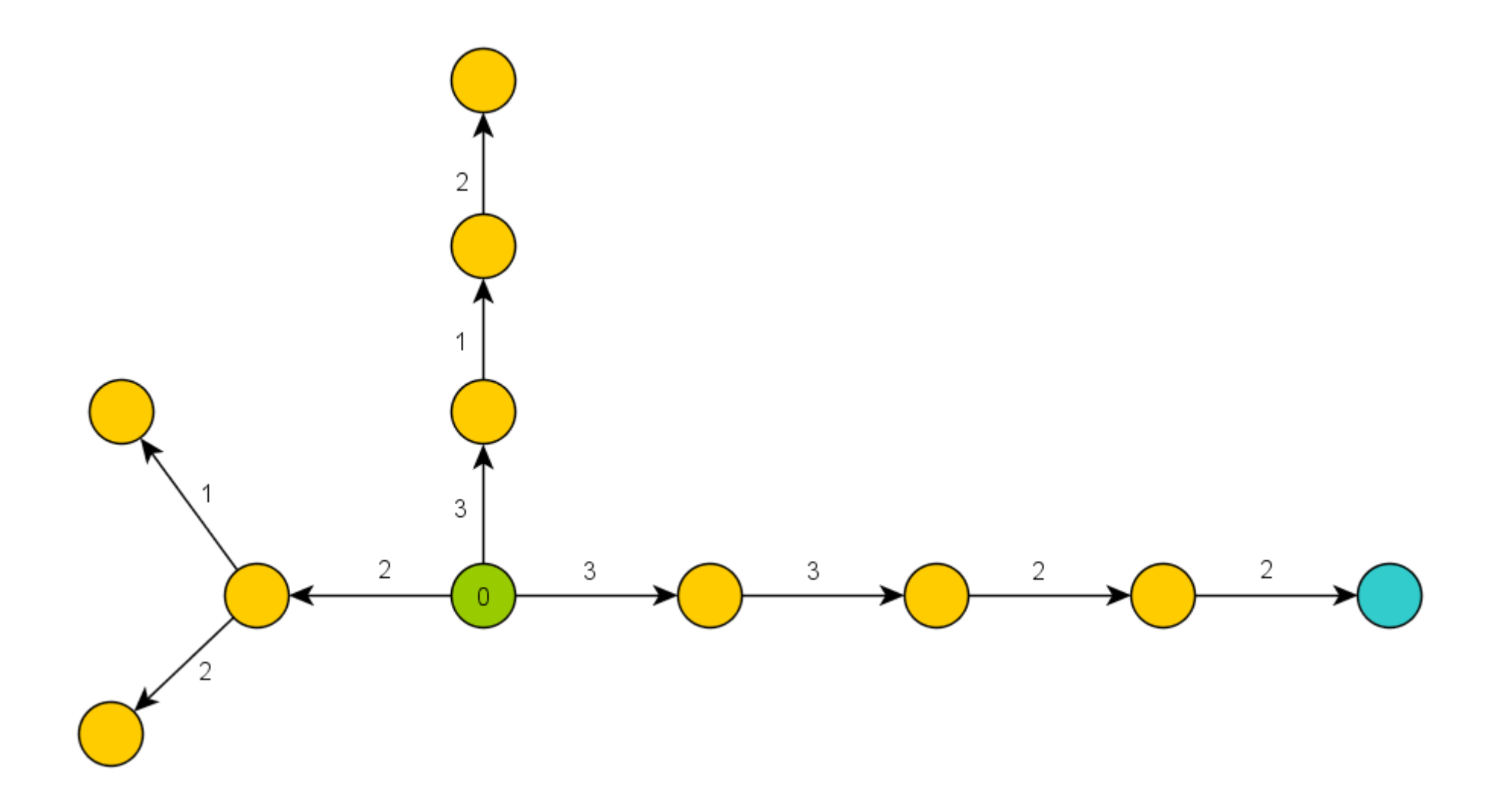

### A\* Algorithm Dijkstra Example II

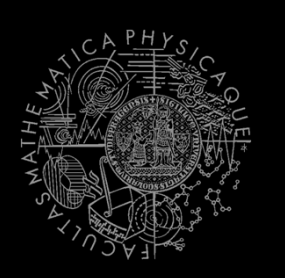

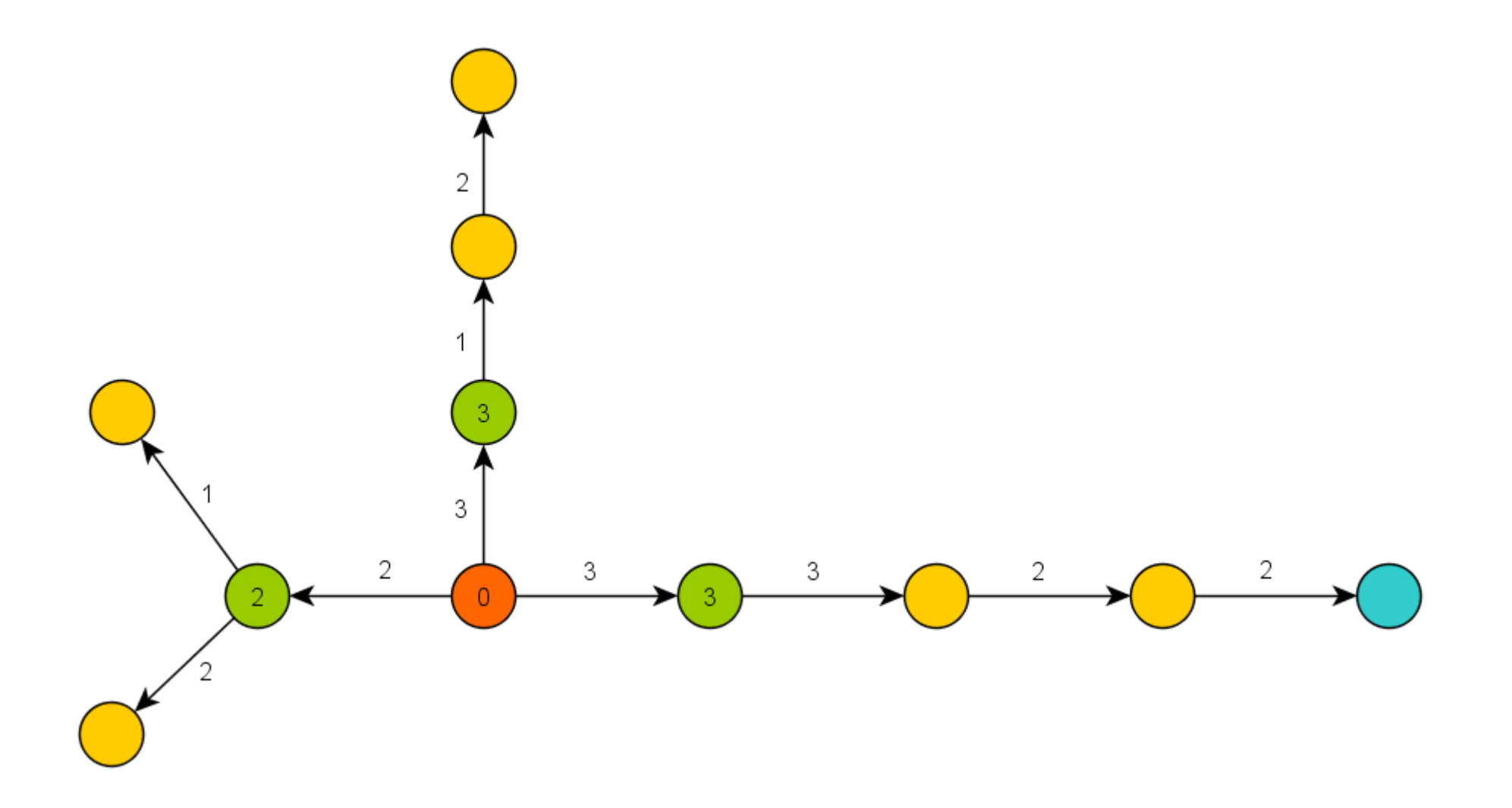

### A\* Algorithm Dijkstra Example III

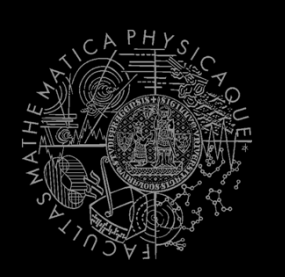

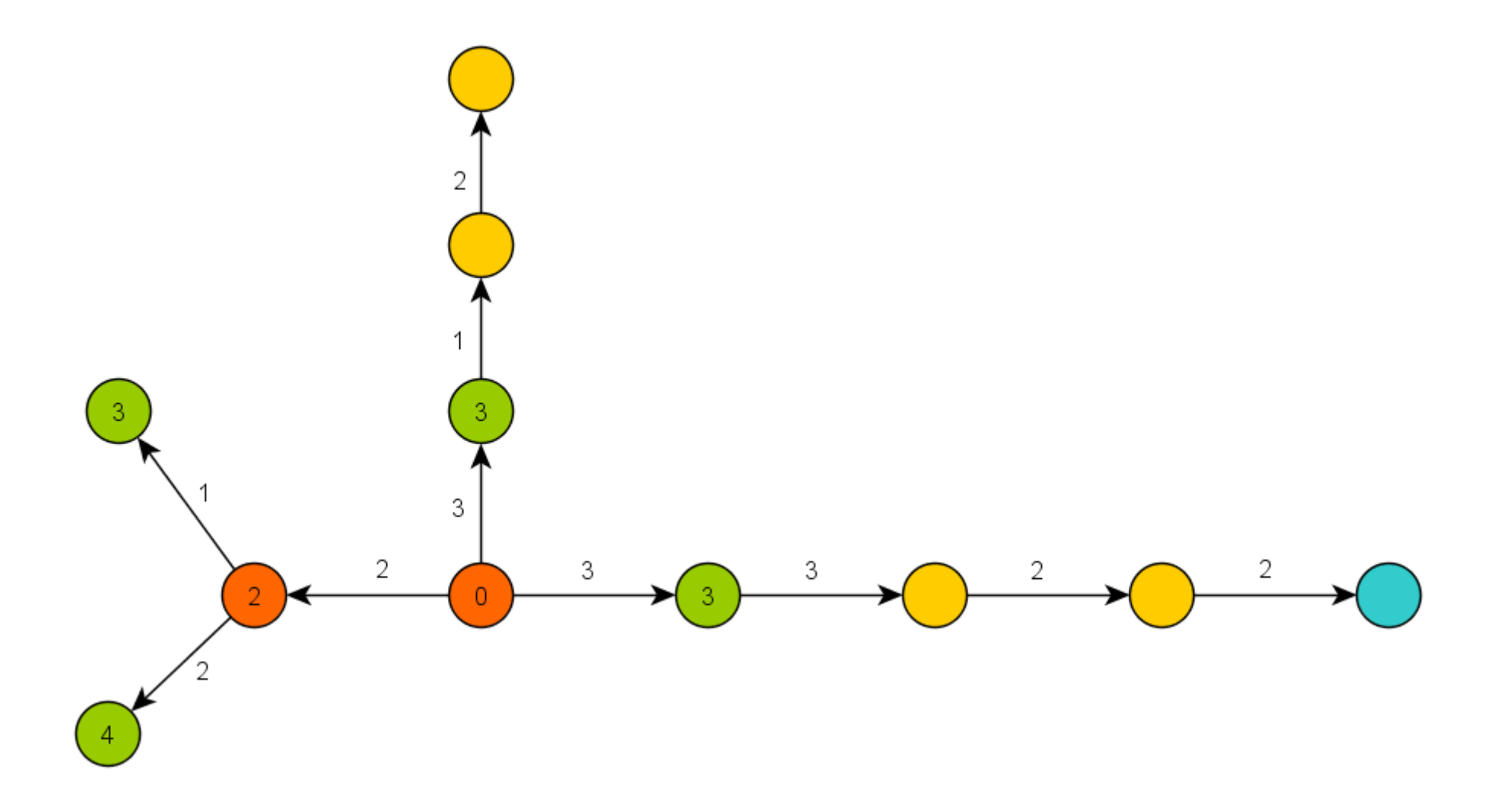

#### A\* Algorithm **Basics**

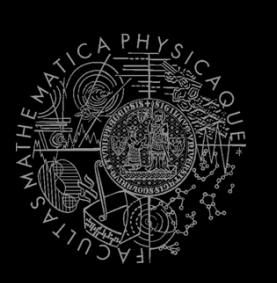

- $\blacksquare$  A\* trick
- $\mathcal{L}_{\mathcal{A}}$ Roughly speaking…

```
Nodes = \{start\}
while (!nodes.empty) {
 Node = pick_the_most_promising(nodes)if (Node == Target) return
      reconstruct_path(Node)Nodes = Nodes \ Node
 Expand(Node, Nodes)}
```
#### A\* Algorithm A\* Example I

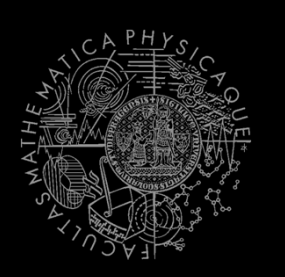

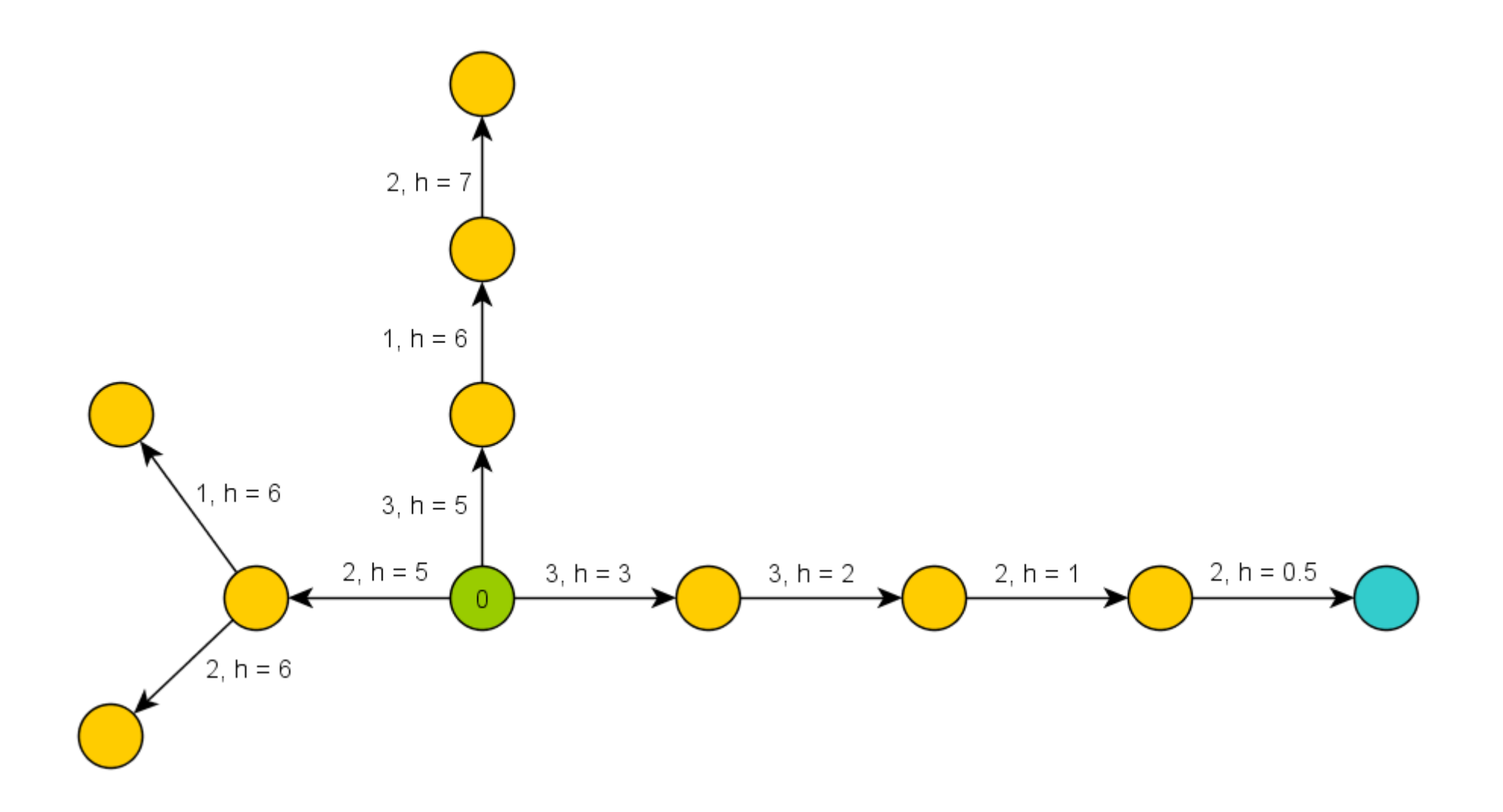

#### A\* Algorithm A\* Example II

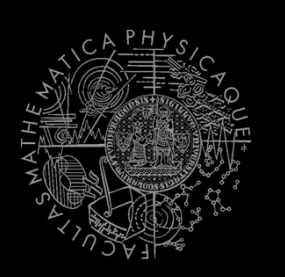

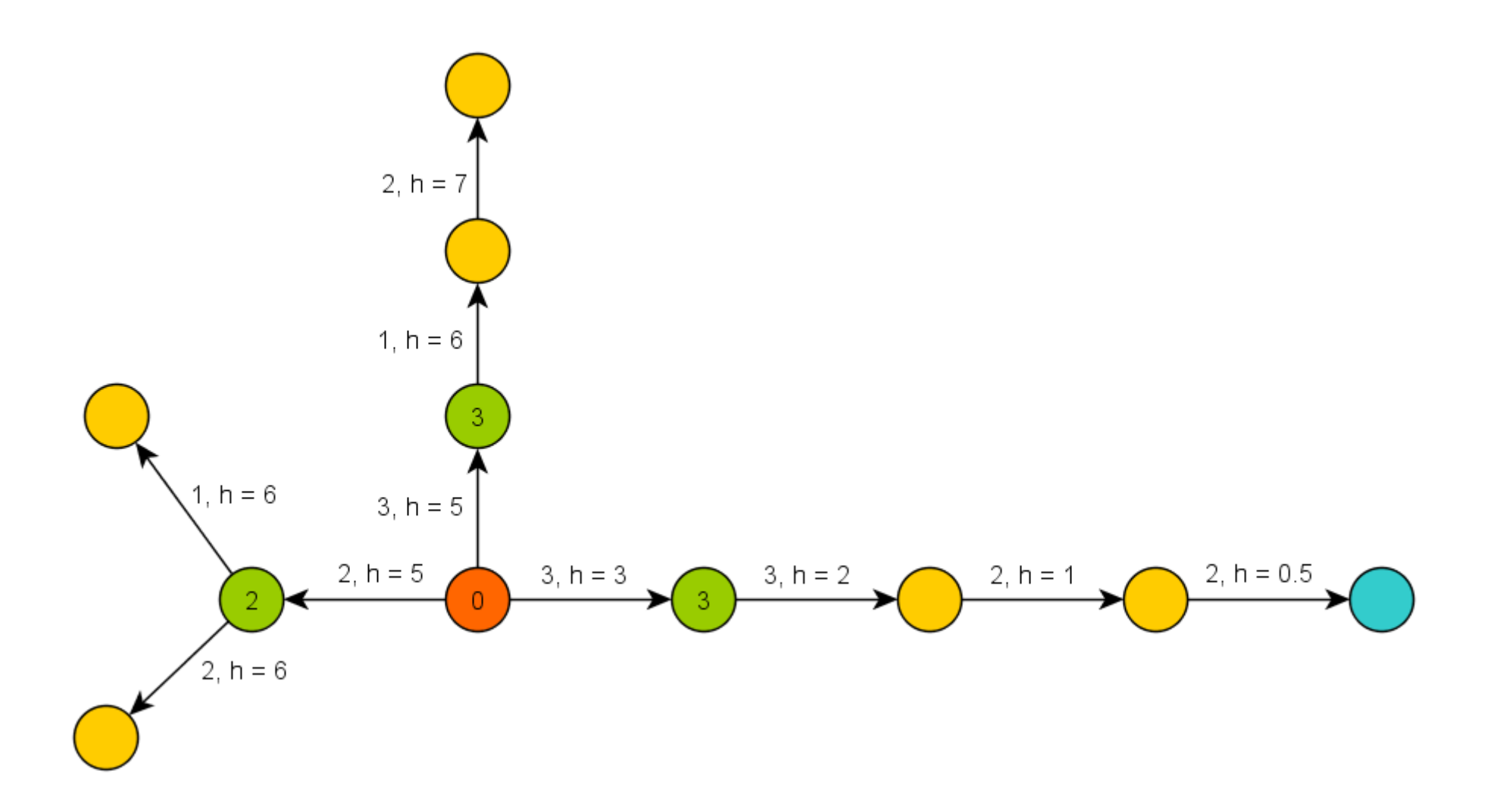

### A\* Algorithm A\* Example III

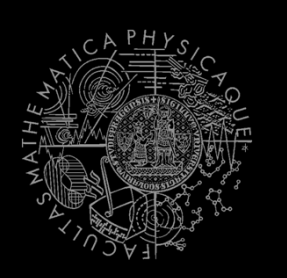

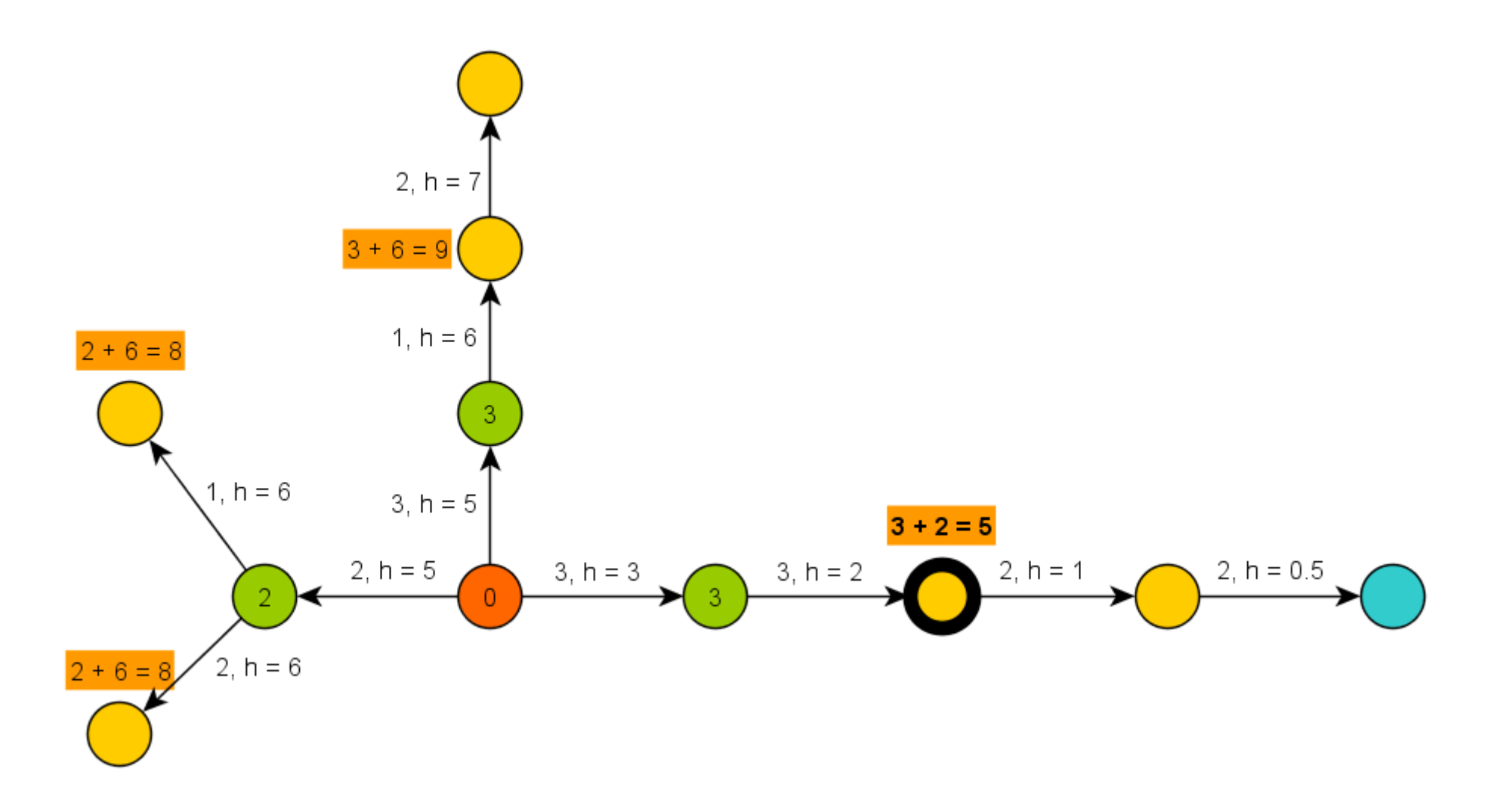

#### A\* Algorithm A\* Example IV

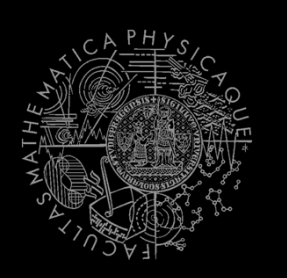

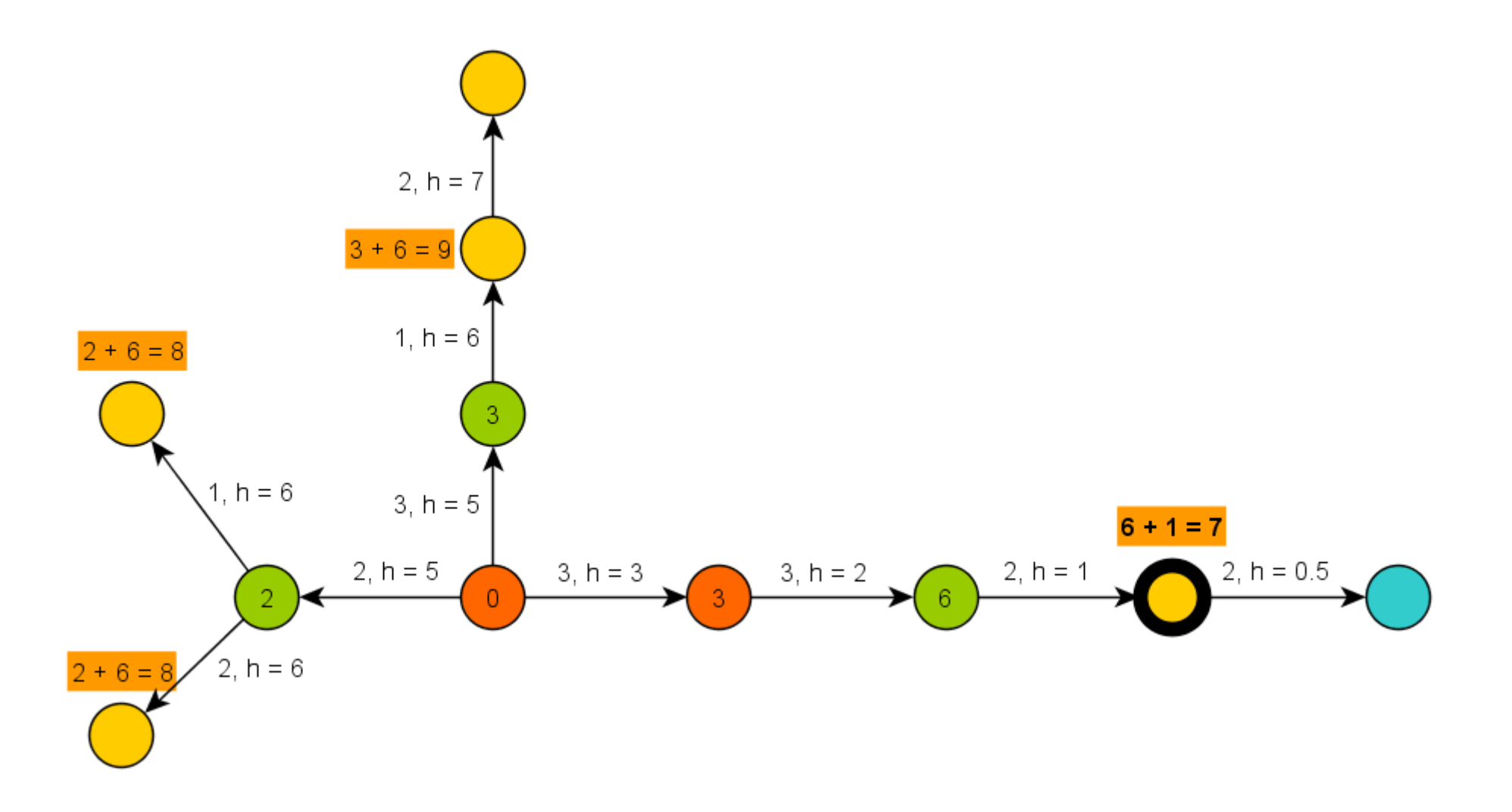

### A\* Algorithm **Basics**

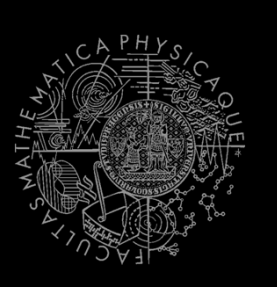

- A\* heuristic function must be…?
	- 1. Admissible for correctness
		- $\mathbb{R}^n$ Do not over-estimate the path-cost
	- 2. Consistent == Monotone (for efficiency)
		- **₽** "triangle inequation"
- $\mathcal{L}^{\mathcal{L}}$  Blah! Let's hack it!
	- $\mathcal{L}_{\mathcal{A}}$  What if we impose additional COST to some nodes or links?

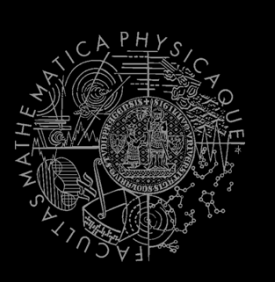

- $\mathcal{L}^{\mathcal{A}}$ Len(path) … path length …
- $\mathcal{L}_{\mathcal{A}}$ min-Len-Path(N,M) … **shortest** path between <sup>N</sup> and <sup>M</sup>
- $\mathcal{L}^{\mathcal{A}}$ <sup>B</sup> … bad node/link <sup>B</sup>
- $\mathcal{L}_{\mathcal{A}}$ EB … extra cost visiting/traversing <sup>B</sup>
- Cost(path) … path cost(based on Len(path)) including EB<br>r min Gost Dath(NUM) the least sest path between N
- $\mathcal{L}^{\mathcal{A}}$  min-Cost-Path(N,M) … **the least cost** path between <sup>N</sup> and M
- $\mathcal{L}_{\mathcal{A}}$  What P-Len(N,M) and P-Cost(N,M) look like?
	- **1. P-Len(N,M) == P-Cost(N,M)**
		- There does not exist other path  $p(N,M)$  not-including B satisfying  $Len(p(N,M)) < Len(P-Len(N,M)) + EB$
	- **2. P-Len(N,M) != P-Cost(N,M)**
		- We have found Len-longer path that does not traverse B satisfying $\mathbb{R}^n$  $Len(P-Cost(N,M)) < Len(P-Len(N,M)) + EB$

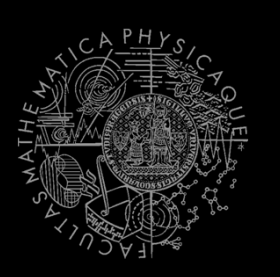

Example map

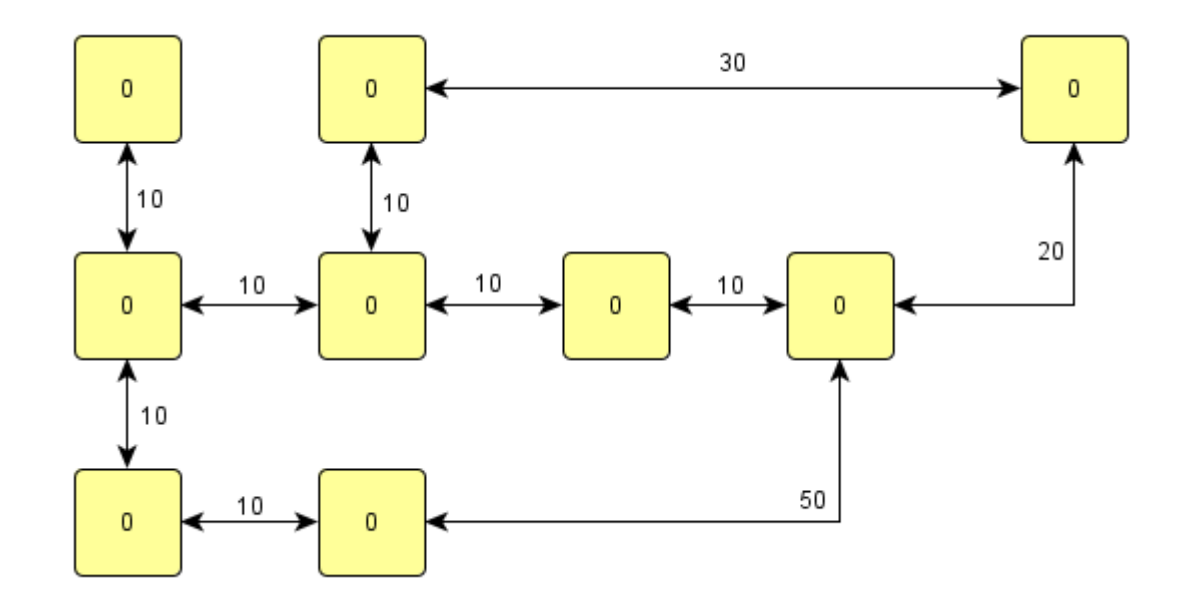

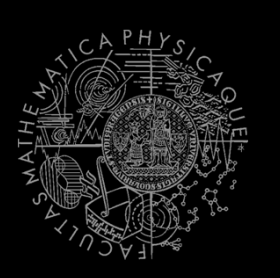

 $\overline{\mathbb{R}^n}$ Start-node

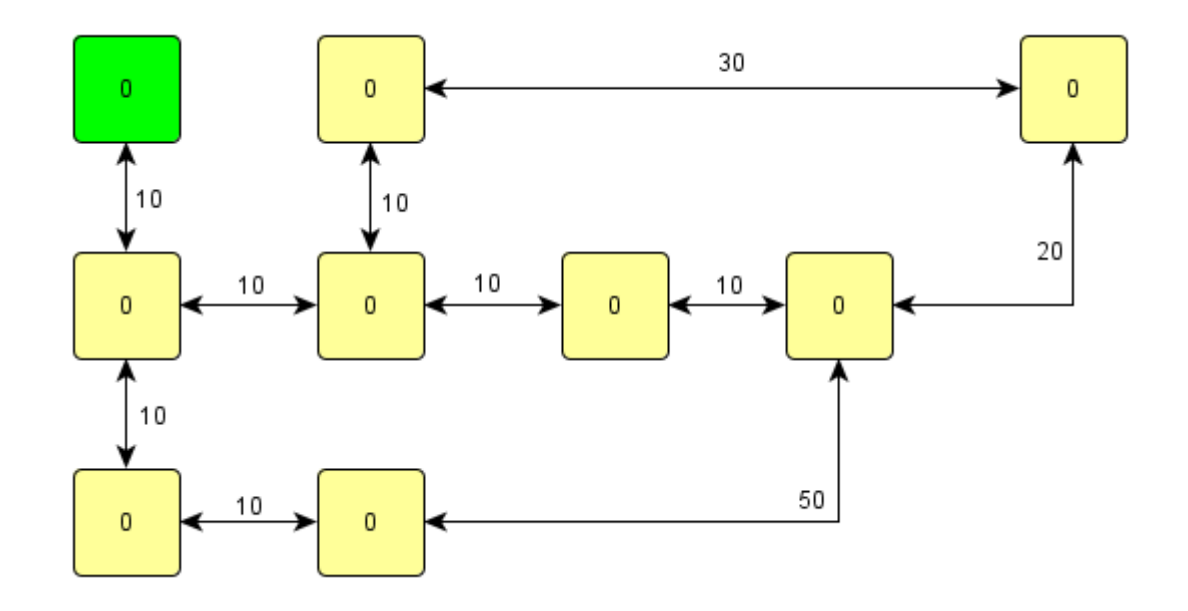

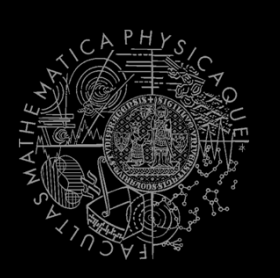

 $\mathcal{L}_{\mathcal{A}}$ Target-node

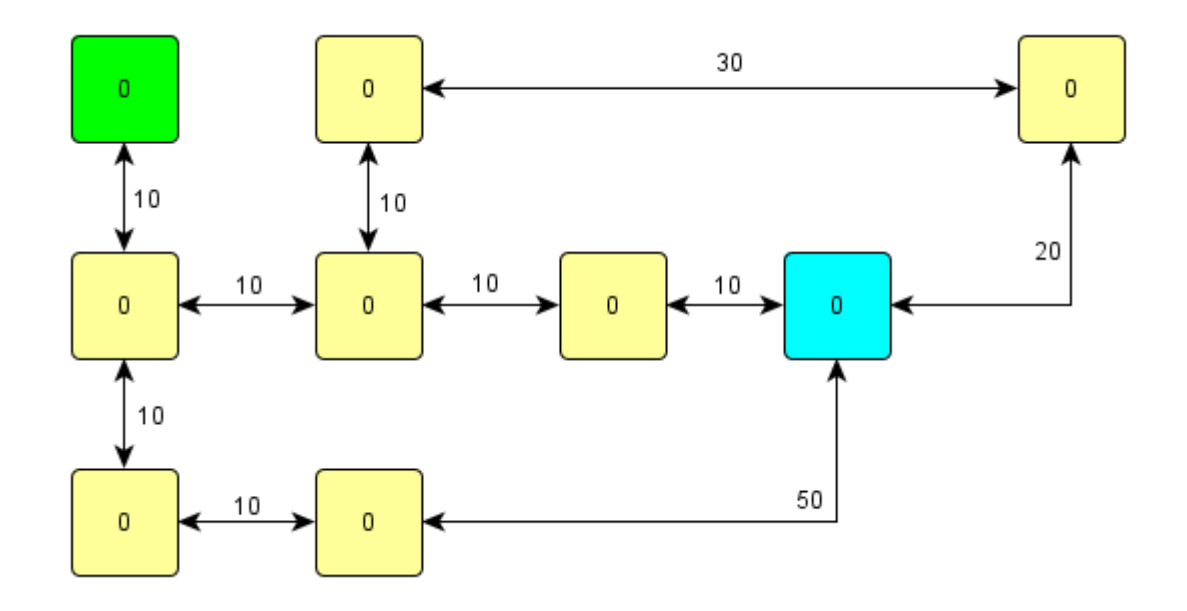

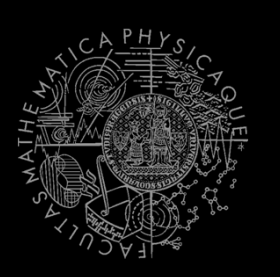

 $\mathcal{L}_{\mathcal{A}}$ Shortest path

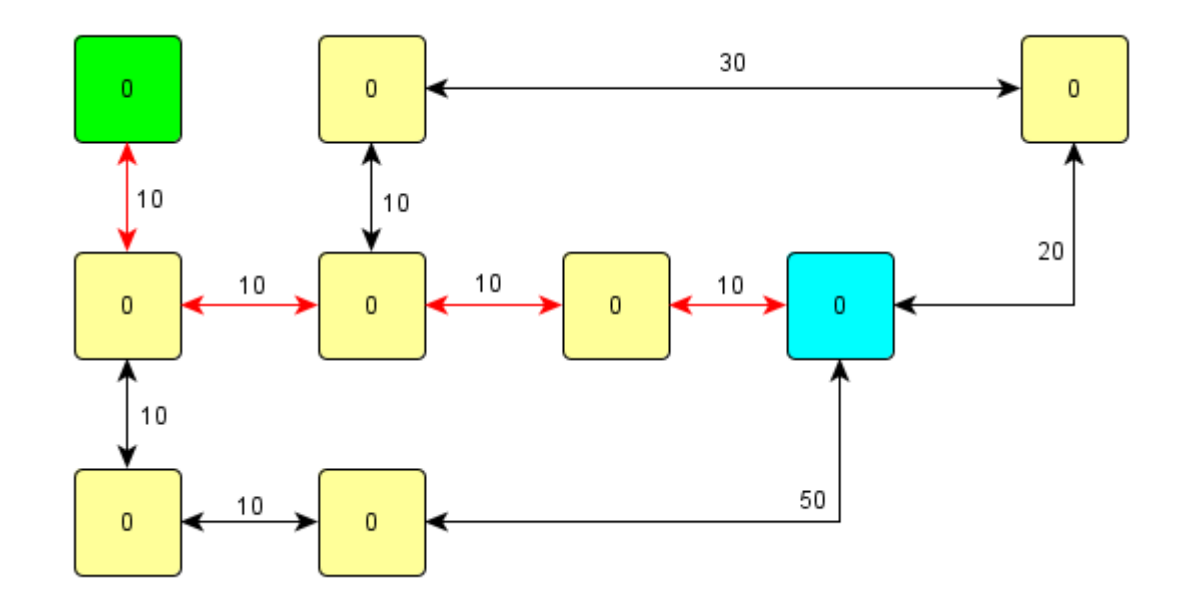

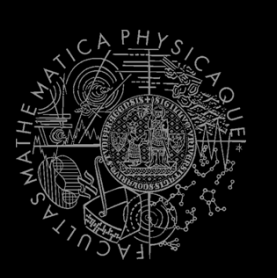

 $\mathbb{R}^3$ Adversary we want to avoid

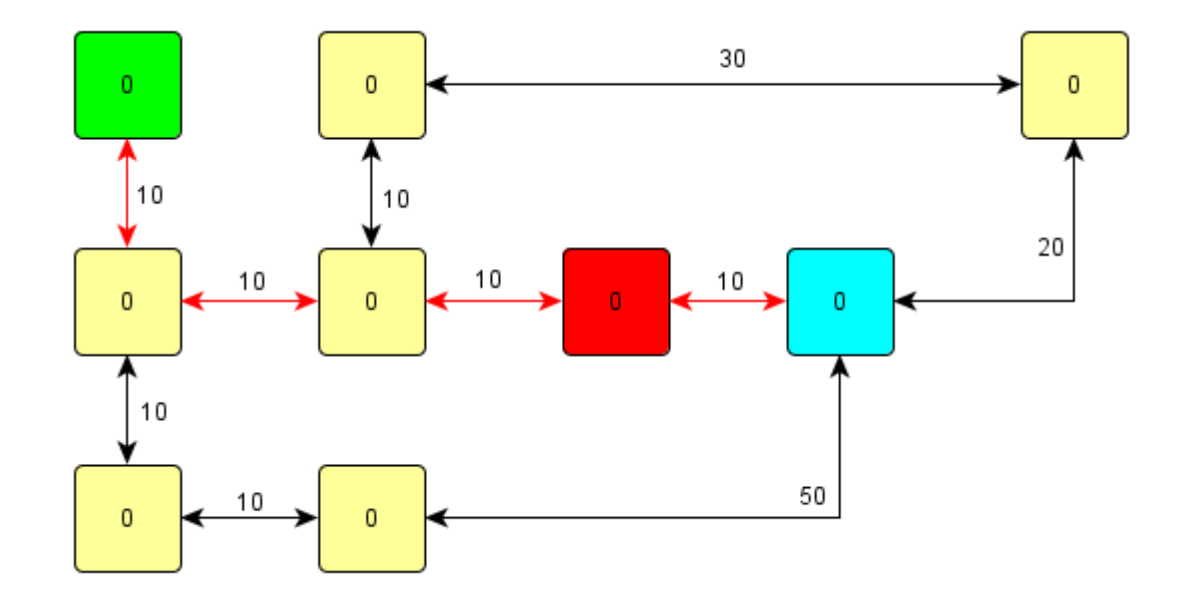

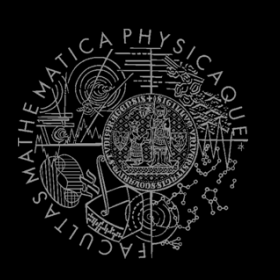

Let's rise the NODE cost ... is it enough?  $\mathcal{L}_{\mathcal{A}}$ 

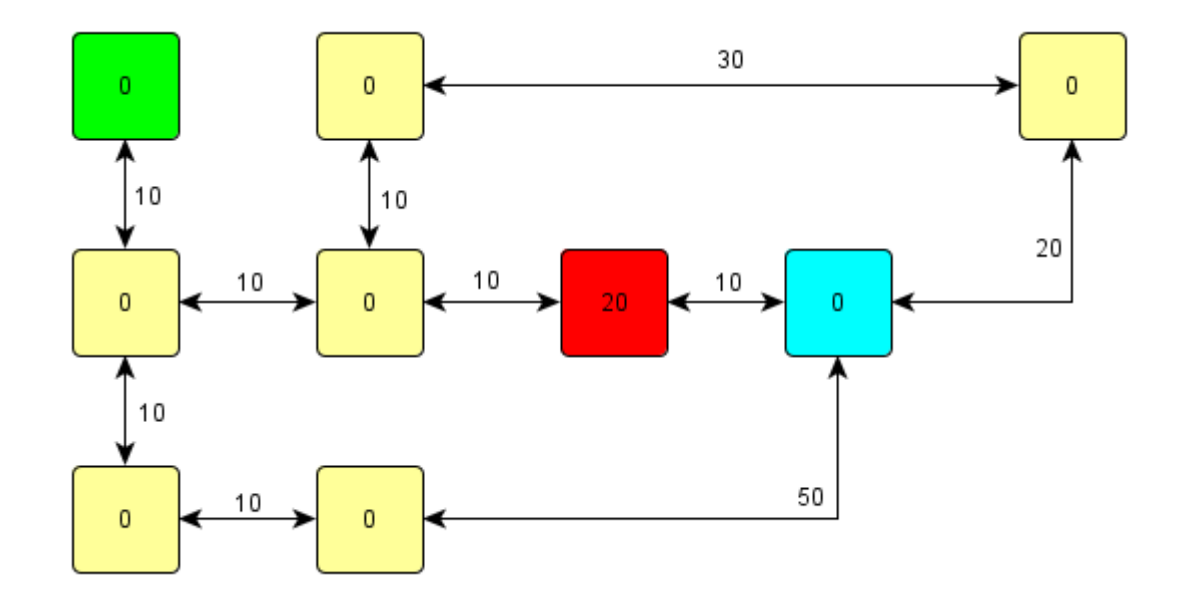

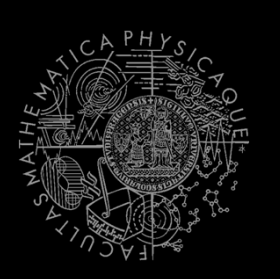

No...  $\overline{\phantom{a}}$ 

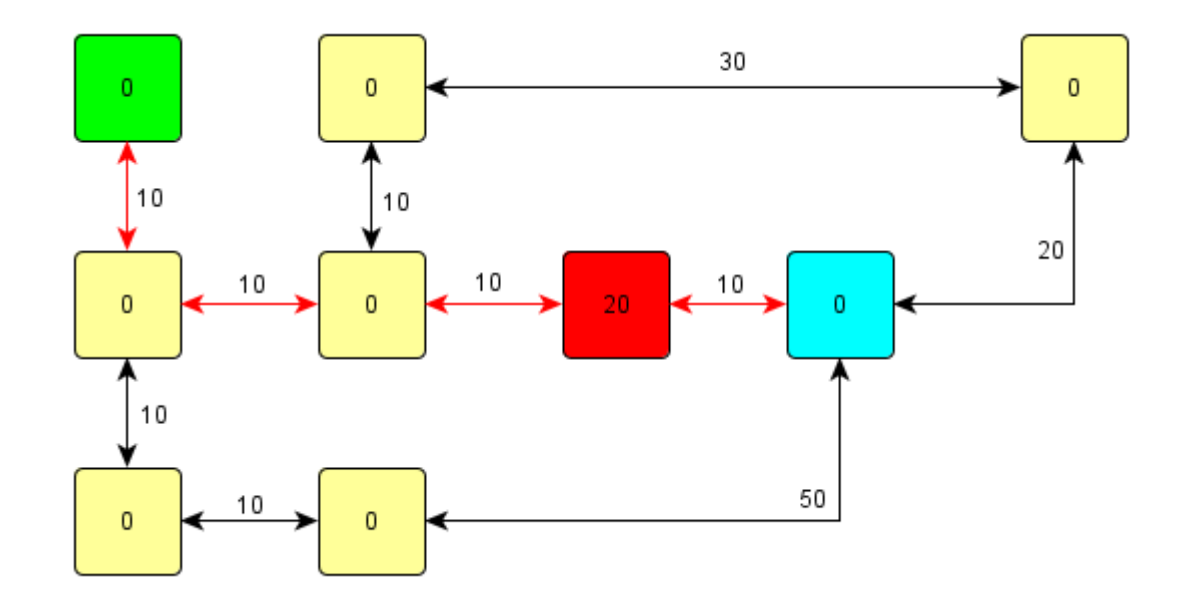

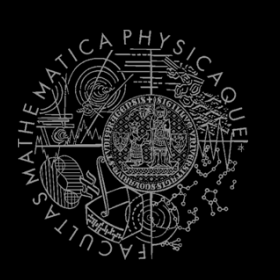

 $\mathbb{R}^3$ Rise the NODE cost again… enough now?

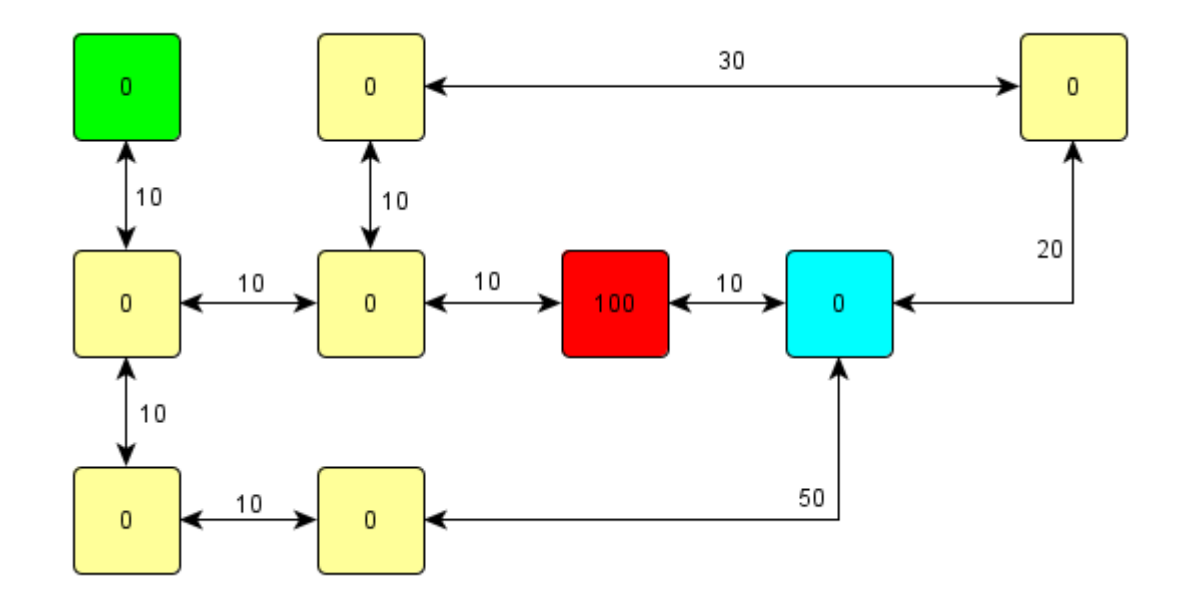

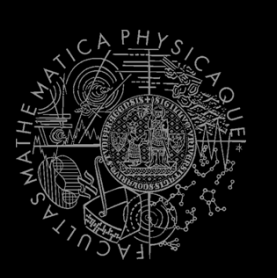

- $\mathcal{L}_{\mathcal{A}}$  Here you go!
	- $\mathbb{R}^2$ Why was this path found?

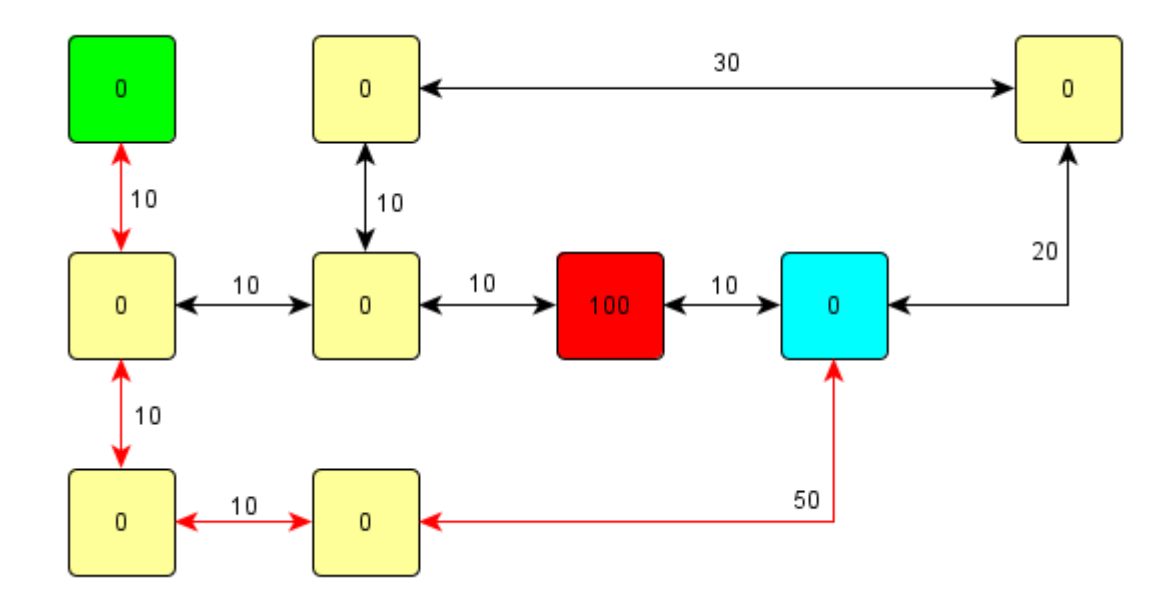

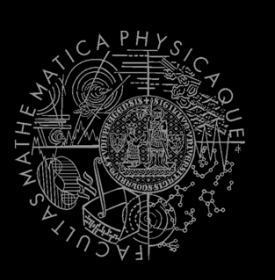

- $\mathcal{L}_{\mathcal{A}}$  Adding important heuristic costs
	- $\mathcal{L}_{\mathcal{A}}$ So, are we cheating or not?

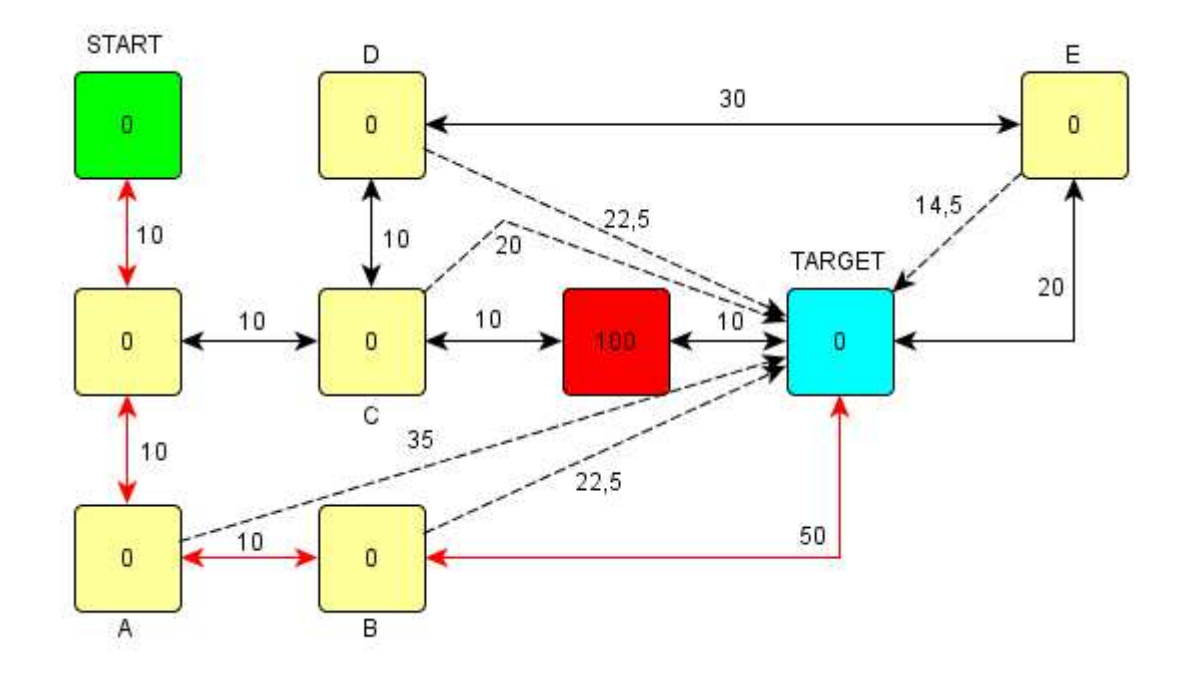

#### A\* Algorithm **Map cost tricks**

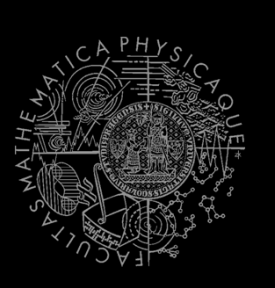

- Combine it with enemy position!
	- extra  $cost = 500 / distance-to-enemy$
- **Combine it with** Visibility class!
	- boolean Visibility.isVisible(ILocated, ILocated)
- Combine both enemy position and the visibility!
- Combine with already-found path  $+$  fwMap and find different paths!
- Play with the cost iteratively
	- Different path not found? Ok, just rise the cost...
	- $\mathcal{L}_{\mathcal{A}}$ Does different path even exist?

=> Try to "forbid" some node/link completely

#### A\* Algorithm **Pogamut 3 Classes**

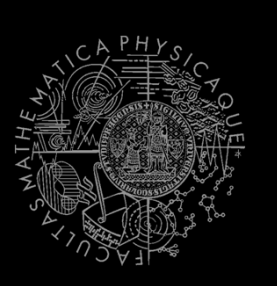

#### $\Box$ **UT2004AStar**

this.aStar.findPath( from, to, IPFMapView );

#### Implement your own custom IPFMapView**:**

```
new IPFMapView<NavPoint>() {
```
}

public int **getNodeExtraCost**(NavPoint node, int mapCost) {} public int **getArcExtraCost**(NavPoint nodeFrom, NavPoint nodeTo, int mapCost) {} public Collection<NavPoint> **getExtraNeighbors**(NavPoint node, Collection<NavPoint> mapNeighbors) {}public boolean **isNodeOpened**(NavPoint node) {}

public boolean **isArcOpened**(NavPoint nodeFrom, NavPoint nodeTo) {}

# **Today's menu**

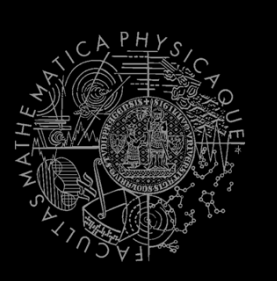

- 1. Big Picture
- 2. Visibility abstraction
	- $\mathcal{L}_{\mathcal{A}}$ Visibility matrix
	- $\overline{\phantom{a}}$ Visibility
	- this.visibility
- 3. How to reason about path
	- $\mathcal{C}^{\mathcal{A}}$ A\* and custom map view
	- UT2004AStar, IPFMapView<NavPoint> $\mathcal{L}_{\mathcal{A}}$
	- this.aStar
- 4. HIGE&SEEK **Hide&Seek Game**
	- $\mathcal{L}_{\mathcal{A}}$ **Rules, Map**
	- **HideAndSeekMap**
- 5. HIDE&SEEK TOUr Hide&Seek Tournament Announcement

# **Hide&Seek Game Children play**

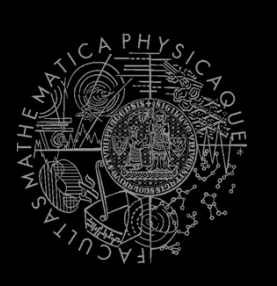

- Custom "game-mode" for UT2004
- Two roles:
	- 1. Seeker (having "it")
	- 2. Runner
- $\mathcal{L}_{\mathcal{A}}$  Seeker has to find runners and then get home (safe point) first to "capture them"
- $\mathcal{L}_{\mathcal{A}}$  Runners have to make it home (to safe point) before Seeker
- $\mathcal{L}_{\mathcal{A}}$ **this.hide** agent module
- $\mathcal{L}_{\mathcal{A}}$ ■ Custom map: DM-HideAndSeekMap

## **Hide&Seek Game Rules specifics**

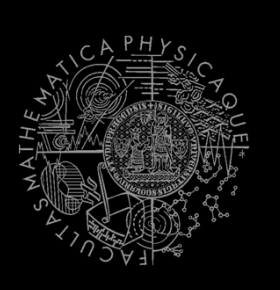

- One match = 3 games of 10 rounds each of hide and seek with fixed seeker for each game
	- **1 round = 60 seconds (first 8 seconds hide time, next 5** seconds restricted safe area time)
- **Spotting** 
	- Seeker "spots" runner when he sees him for at least 600 ms (cca "two logic() ticks")
	- **Seeker is spawned into the map after first 8 seconds**
- Safe area
	- **Runners are not allowed to dwell around safe point for** certain amount of time at the beginning of the game (5 seconds)

## **Hide&Seek Game Task point rewards**

#### **Scoring RUNNER**

 $\mathcal{L}^{\text{max}}$ 

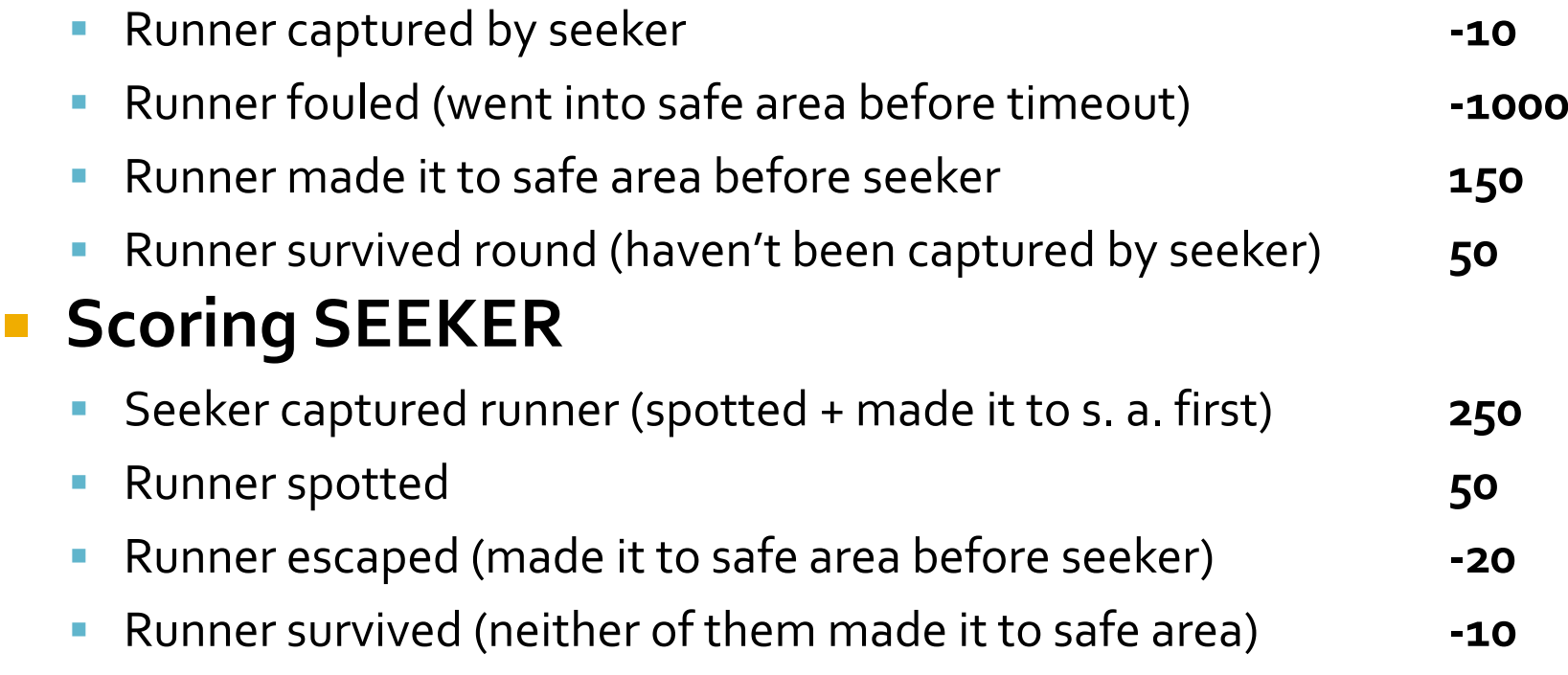

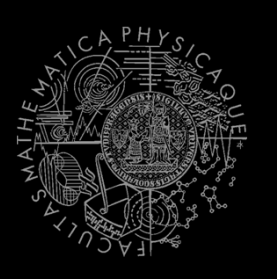

## **Hide&Seek Game Custom map**

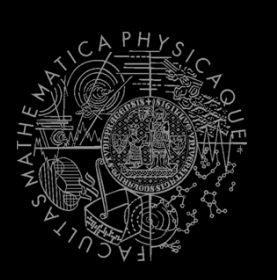

#### ■ DM-HideAndSeekMap

############ #.##.#.#.#..# #.####.#.##.# #.####.##.#.#  $#$ ...........# ####\_#\_##\_#\_# #. . #. #. ##. #. # #.##.#.#..#.# #.##.#.####.#  $#$ ........#..# ############

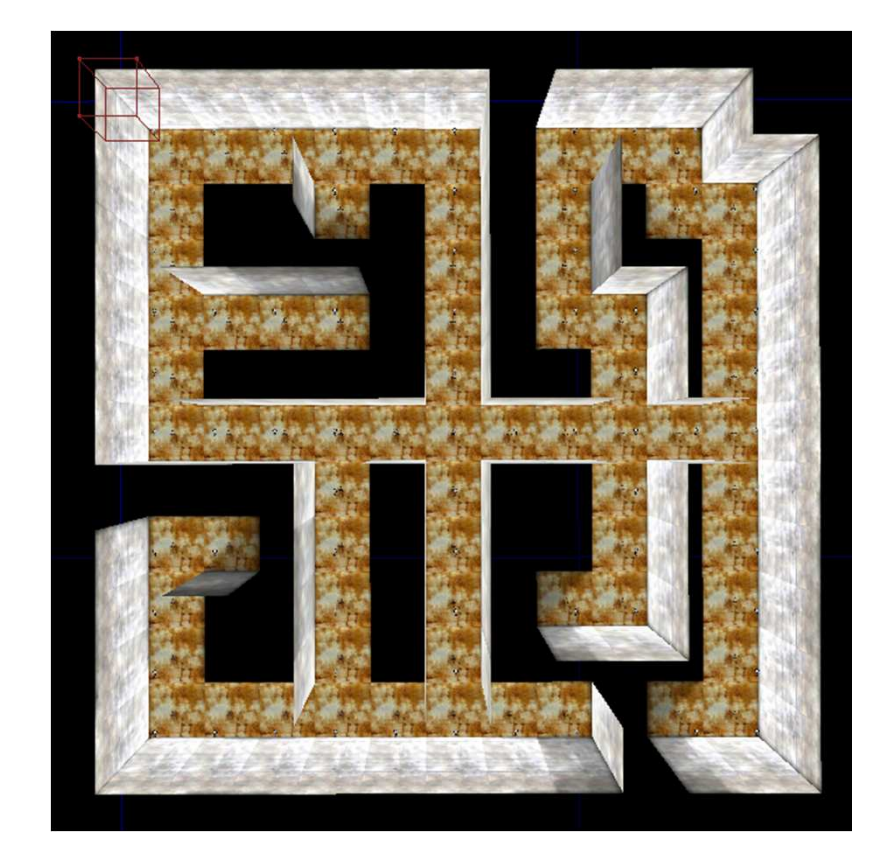

# **Today's menu**

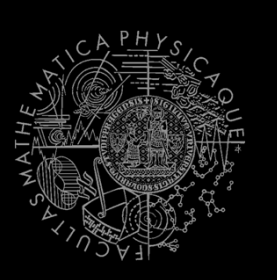

- 1. Big Picture
- 2. Visibility abstraction
	- $\mathcal{L}_{\mathcal{A}}$ Visibility matrix
	- $\overline{\phantom{a}}$ Visibility
	- this.visibility
- 3. How to reason about path
	- $\overline{\phantom{a}}$ A\* and custom map view
	- UT2004AStar, IPFMapView<NavPoint> $\mathcal{L}_{\mathcal{A}}$
	- this.aStar
- 4. HIDE&SEEK Hide&Seek Game
	- $\mathcal{L}_{\mathcal{A}}$ Rules, Map
	- HideAndSeekMap
- 5. HIGE&SEEK TOU **Hide&Seek Tournament Announcement**

#### **Hide&Seek Tournament** Chance to score extra points!

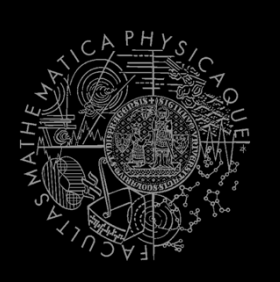

- **3** bots
	- 1 Seeker, 2 Runners
- Random groups, Fixed map
- Fixed Seeker 2 matches n Fixed Seeker - 3 matches per group
- $\blacksquare$  Only hots submitted until Friday 1 Only bots submitted until Friday 19.4.2013, 23:59 will participate
- No shooting allowed, no bot spee<sup>d</sup> reconfigurations allowed, no manual respawns allowed

## **Assignment 6 Hide&Seek Bot**

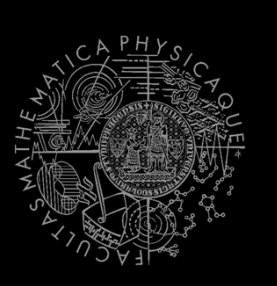

# Create **Hide&Seek Bot**

- Implement both Seeker and Runner
- $\mathcal{L}_{\mathcal{A}}$  Tournament will be played on a different map, so we do not recommend using "static" information e.g. run to  $[1000, 200, 100]$   $\odot$
- **To run the hide and seek match launch**  $\mathcal{L}_{\mathcal{A}}$ **HideAndSeekGame** class!
- $\mathcal{L}_{\mathcal{A}}$  For the tournament name the bot with your name in **getInitializeCommand()** method

# **Send us finished assignment**

#### Via e-mail:

- $\mathcal{L}_{\mathcal{A}}$  *Subject*
	- "Pogamut homework 2013 Assignment X"
		- **Replace** 'X' with the assignment number and the subject has to be without quotes of course
		- …or face -2 score penalization
- $\mathcal{L}_{\mathcal{A}}$  *To*
	- jakub.gemrot@gmail.com
		- **Jakub Gemrot (Monday practice lessons)** H
	- $\mathcal{C}$  michal.bida@gmail.com
		- Michal Bída (Thursday practice lessons)
- $\mathcal{L}_{\mathcal{A}}$  *Attachment*
	- **Completely zip-up your project(s) folder except** 'target' directory and IDE specific files (or face -2 score penalization)
- $\mathcal{A}$  *Body*
	- **Please send us information about how much time it took you to finish the assignment + any comments regarding your implementation struggle**
		- *Information won't be abused/made public*
		- *In fact it helps to make the practice lessons better*
	- $\mathbb{R}^3$ Don't forget to mention your full name!

## **Questions?** I sense a soul in search of answers...

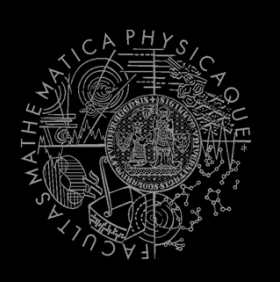

- We do not own the patent of perfection (yet...)
- In case of doubts about the assignment, tournament or hard problems, bugs don't hesitate to contact us!
	- Jakub Gemrot (Monday practice lessons)

jakub.gemrot@gmail.com

- Michal Bída (Thursday practice lessons)
	- michal.bida@gmail.com

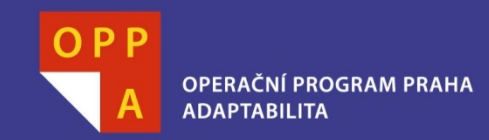

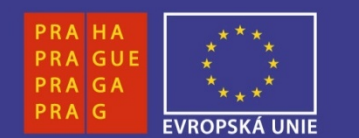

#### DĚKUJI ZA POZORNOST

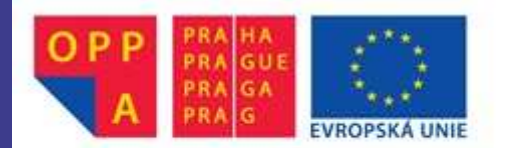

Evropský sociální fond<br>Praha & EU: Investujeme do vaší budoucnosti